## **Elders on Duty – Melrose**

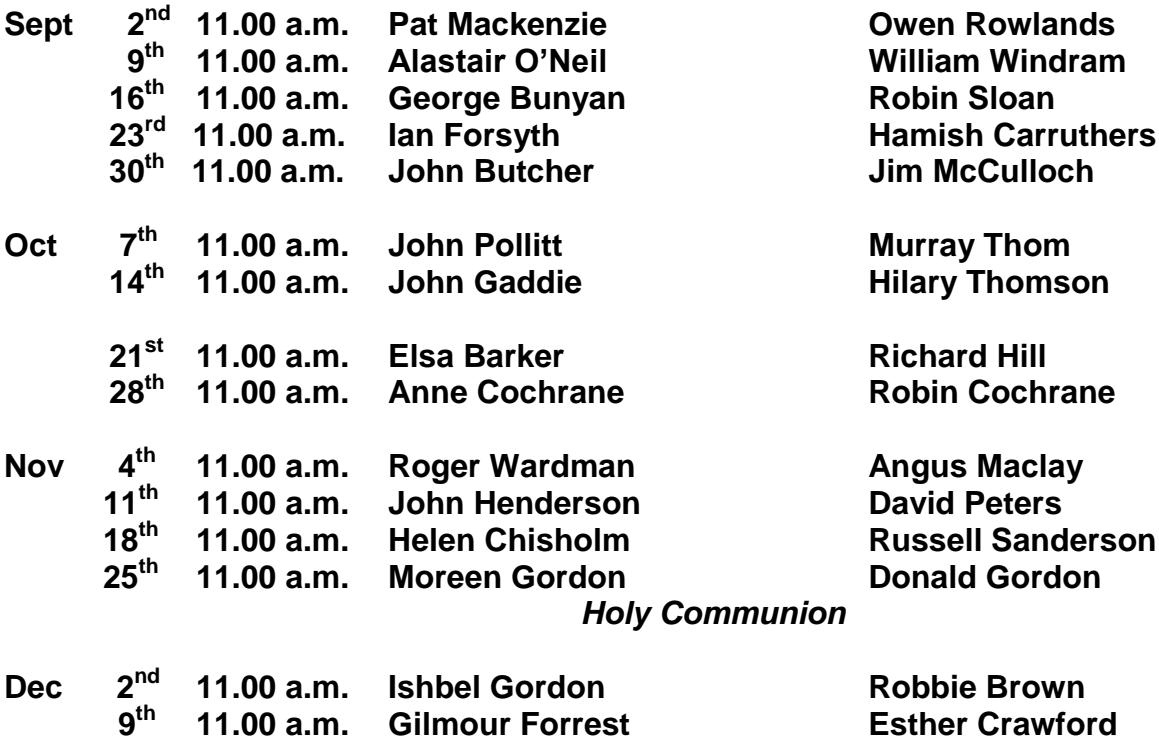

## **Elders on Duty – Bowden**

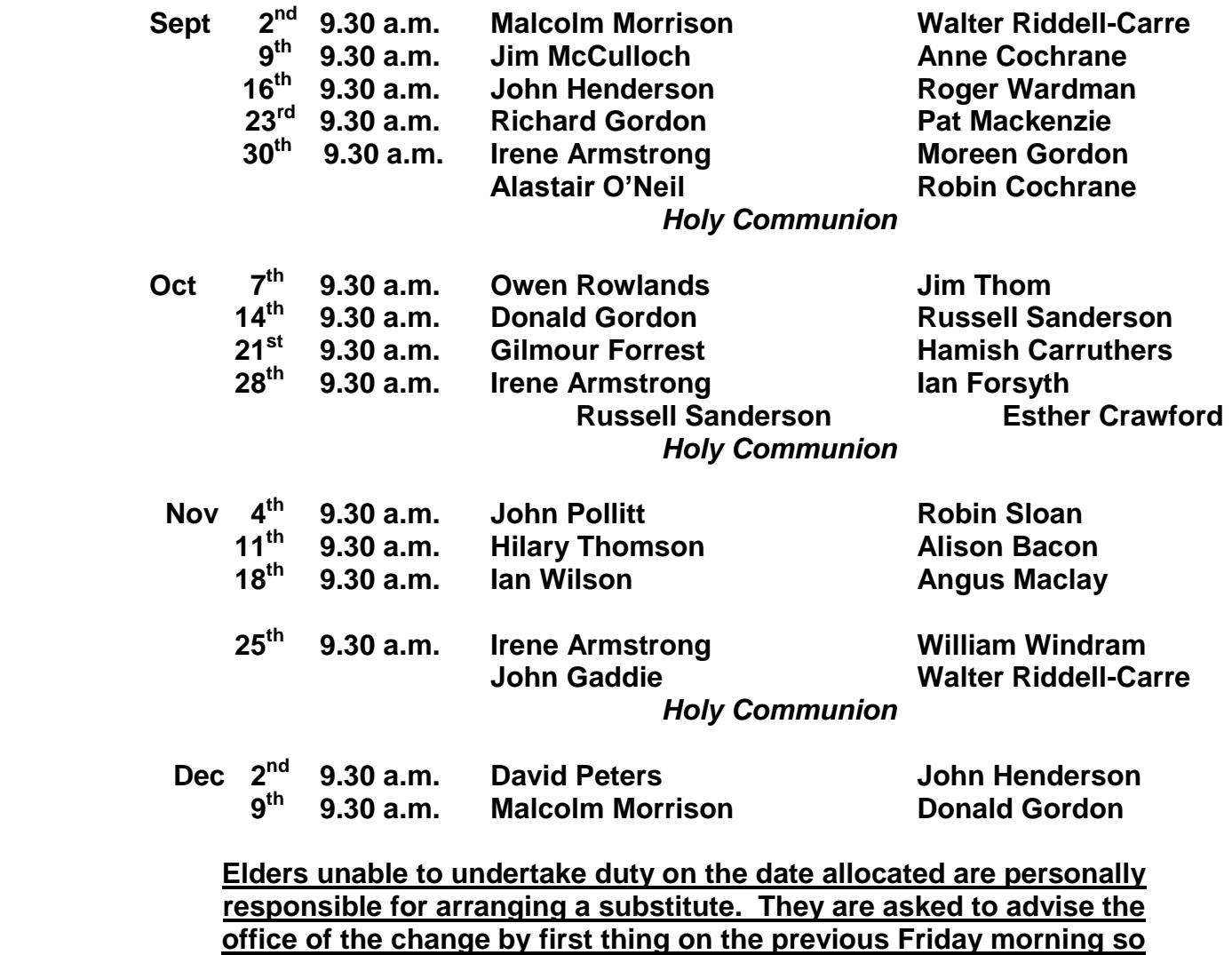

**that the names in the Orders of Service are accurate.**

## **Beadle Duty – Bowden**

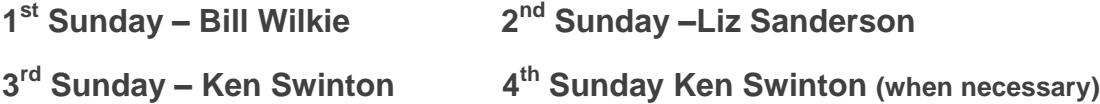

 **last Sunday – Colin Armstrong**